**Introduction to Bayesian models with Stata**

#### **Ernesto F. L. Amaral Katherine A. C. Willyard**

**May 15, 2018**

**www.ernestoamaral.com/stata2018b.html**

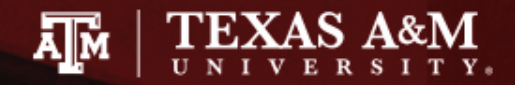

### Bayesian analysis

- Bayesian analysis is a statistical procedure that answers research questions by expressing uncertainty about unknown parameters using probabilities
- It is based on the fundamental assumption that not only the outcome of interest but also all the unknown parameters in a statistical model are essentially random and are subject to prior beliefs
- Observed data sample y is fixed and model parameters *θ* are random
	- y is viewed as a result of a one-time experiment
	- A parameter is summarized by an entire distribution of values instead of one fixed value as in classical frequentist analysis

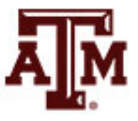

# How to do Bayesian analysis

- Bayesian analysis starts with the specification of a posterior model
- The posterior model describes the probability distribution of all model parameters conditional on the observed data and some prior knowledge
- The **posterior distribution** has two components
	- A **likelihood**, which includes information about model parameters based on the observed data
	- A **prior**, which includes prior information (before observing the data) about model parameters
- The likelihood and prior models are combined using the Bayes rule to produce the posterior distribution

Posterior « Likelihood × Prior

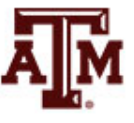

## Bayes rule

#### **Prior distribution:**  $p(\theta) = \pi(\theta)$

- Some prior knowledge about *θ*
- Probability distribution of *θ*

#### **Likelihood:**  $p(y|\theta) = f(y;\theta)$

- Observed sample data y about unknown parameter *θ*
- Probability density function of y given *θ*
- **Posterior distribution:** *p***(***θ***|y)**

$$
p(\boldsymbol{\theta}|\mathbf{y}) = \frac{p(\mathbf{y}|\boldsymbol{\theta})p(\boldsymbol{\theta})}{p(\mathbf{y})} = \frac{f(\mathbf{y};\boldsymbol{\theta})\pi(\boldsymbol{\theta})}{m(\mathbf{y})}
$$

- **Marginal distribution of y:**  $p(y) \equiv m(y)$ 
	- It does not depend on the parameter of interest *θ*, so equation can be reduced to

$$
p(\theta|y) \propto f(y;\theta)\pi(\theta)
$$

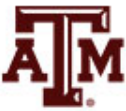

## Markov chain Monte Carlo

- Posterior distributions are rarely available in analytical forms and often involve multidimensional integrals
	- They are commonly estimated via simulation
- Markov chain Monte Carlo (MCMC) sampling is often used to simulate potentially very complex highdimensional posterior distributions
	- MCMC is a simulation-based method of estimating posterior distributions
	- It produces a sequence or a chain of simulated values (MCMC estimates) of model parameters from the estimated posterior distribution
	- If the chain "converges", the sequence represents a sample from the desired posterior distribution

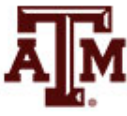

## MCMC methods in Stata

- There are different MCMC methods to estimate the chains of simulated values
- Two more commonly used MCMC methods are
	- Metropolis-Hastings (MH) algorithm
	- Gibbs algorithm
- MCMC methods in Stata
	- Adaptive MH
	- Adaptive MH with Gibbs updates–hybrid
	- Full Gibbs sampling for some models

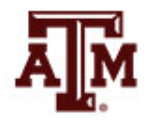

#### Stata's Bayesian commands

#### **Estimation**

bayesian estimation bayes bayesmh bayesmh evaluators

Bayesian estimation commands Bayesian regression models using the bayes prefix Bayesian models using MH User-defined Bayesian models using MH

#### Convergence tests and graphical summaries

bayesgraph

Graphical summaries

#### **Postestimation statistics**

bayesstats ess bayesstats summary bayesstats ic

#### **Hypothesis testing**

bayestest model bayestest interval Effective sample sizes and related statistics Bayesian summary statistics Bayesian information criteria and Bayes factors

Hypothesis testing using model posterior probabilities Interval hypothesis testing

### General syntax

- Built-in models
	- Fitting regression models

```
bayes: stata_command ...
```
– Fitting general models

```
bayesmh ..., likelihood() prior() ...
```
- User-defined models
	- Posterior evaluator

```
bayesmh ..., evaluator() ...
```
– Likelihood evaluator with built-in priors

```
bayesmh ..., llevaluator() prior() ...
```
#### **Postestimation**

– Features are the same whether you use a built-in model or program your own

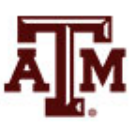

## Bayesian models in Stata

- Over 50 built-in likelihoods: normal, lognormal, exponential, multivariate normal, probit, logit, oprobit, ologit, Poisson, Bernoulli, binomial, and more
- Many built-in priors: normal, lognormal, uniform, gamma, inverse gamma, exponential, beta, chi square, Jeffreys, multivariate normal, Zellner's g, Wishart, inverse Wishart, multivariate Jeffreys, Bernoulli, discrete, Poisson, flat, and more
- Continuous, binary, ordinal, categorical, count, censored, truncated, zero-inflated, and survival outcomes
- Univariate, multivariate, and multiple-equation models
- Linear, nonlinear, generalized linear and nonlinear, sample-selection, panel-data, and multilevel models
- Continuous univariate, multivariate, and discrete priors
- User-defined models: likelihoods and priors

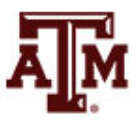

## Bayesian estimation in Stata

- Bayesian estimation in Stata is similar to standard estimation, simply prefix command with "bayes:"
- For example, if your estimation command is a linear regression of y on x

#### **regress y x**

• Bayesian estimates for this model can be obtained with

#### **bayes: regress y x**

- You can also refer to "bayesmh" and "bayesmh evaluators" for fitting more general Bayesian models
- The following estimation commands support the bayes prefix...

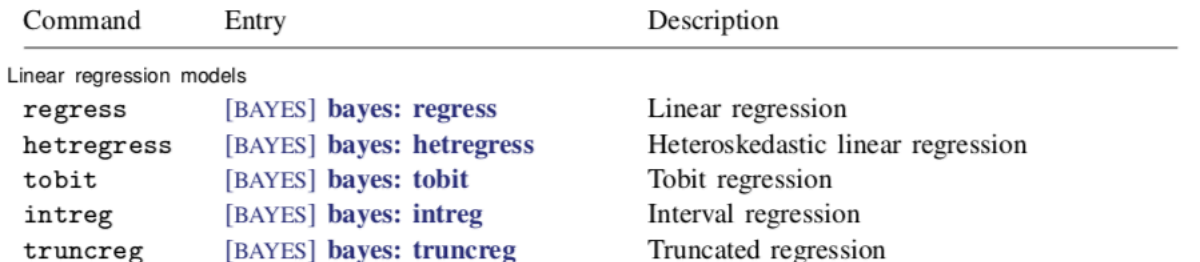

Binary-response regression models

mvreg

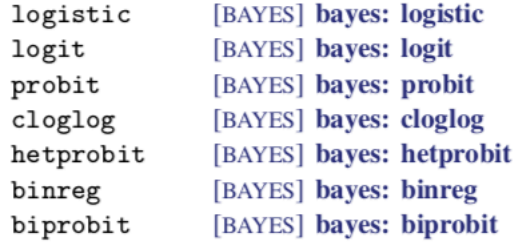

[BAYES] bayes: myreg

Ordinal-response regression models

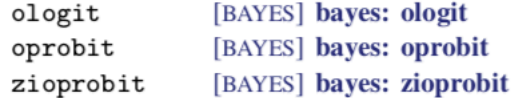

#### Categorical-response regression models

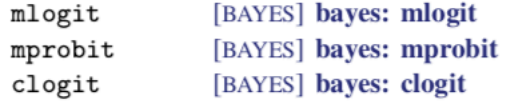

#### Count-response regression models

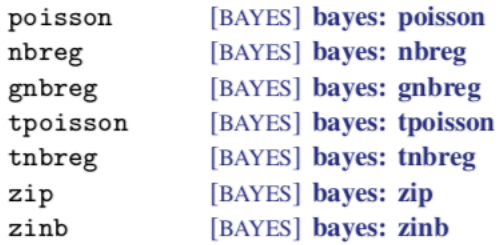

I runcated regression Multivariate regression

Logistic regression, reporting odds ratios Logistic regression, reporting coefficients Probit regression Complementary log-log regression Heteroskedastic probit regression GLM for the binomial family Bivariate probit regression

Ordered logistic regression Ordered probit regression Zero-inflated ordered probit regression

Multinomial (polytomous) logistic regression Multinomial probit regression Conditional logistic regression

Poisson regression Negative binomial regression Generalized negative binomial regression Truncated Poisson regression Truncated negative binomial regression Zero-inflated Poisson regression Zero-inflated negative binomial regression

11

Generalized linear models

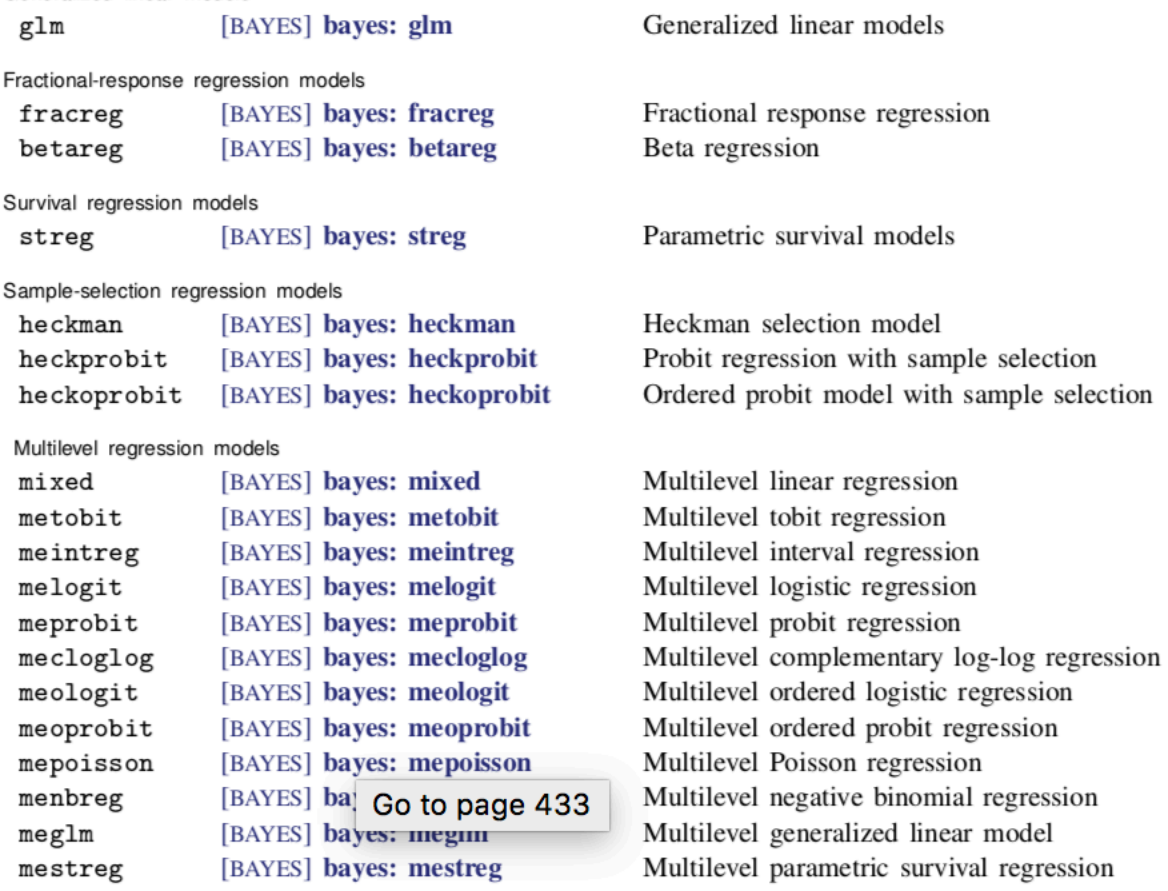

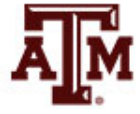

12

## **Summary**

- Stata provides an entire suite of commands for Bayesian analysis
- The **bayesmh** command and the **bayes:** prefix are the main estimation commands
- You can use **bayesmh** to fit built-in models or to program your own
- **bayesgraph diagnostics** produces graphical MCMC diagnostics including trace and auto-correlation plots
- **bayesstats ess** computes MCMC efficiencies for all model parameters
- **bayesstats summary** provides MCMS point and interval estimates for model parameters and their functions
- **bayestest interval** performs interval hypothesis testing
- **bayestest model** computes model posterior probabilities for model comparison
- **bayesstats ic** computes BFs and DICs for model comparison

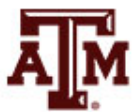

## Example of logistic regression

Study of risk factors of mother (age and smoke) associated with low birthweight of child (low) from Hosmer, Lemeshow, and Sturdivant (2013, 24)

. use lbw, clear (Hosmer & Lemeshow data)

. describe low age smoke

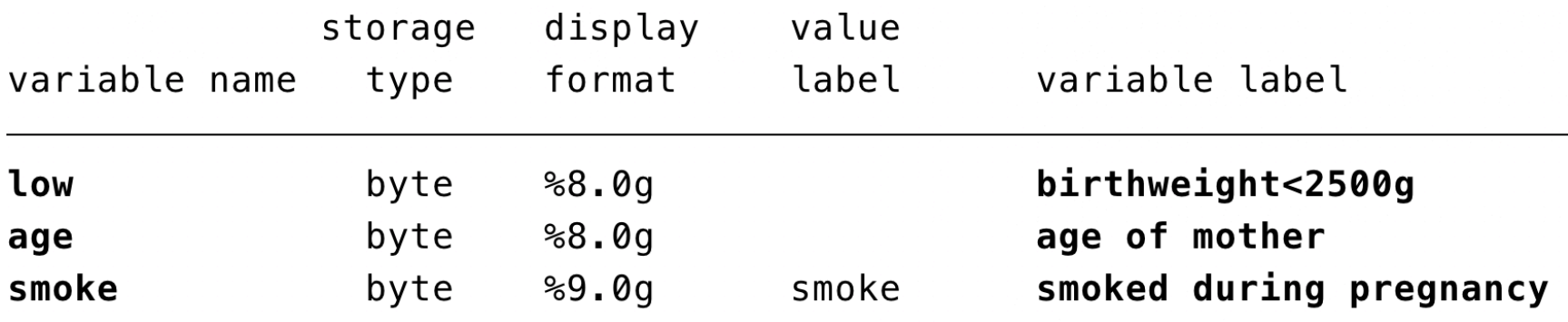

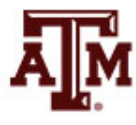

## Classical logistic regression

#### . logit low age smoke

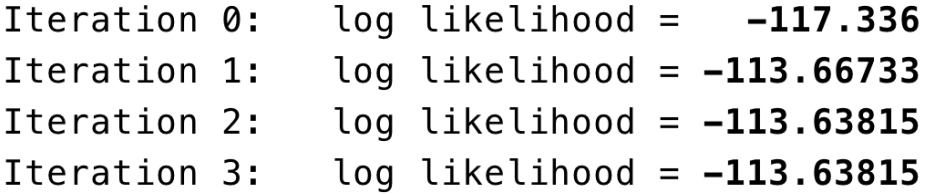

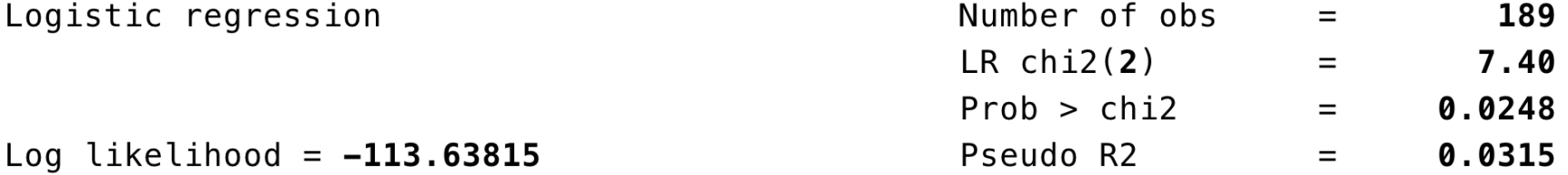

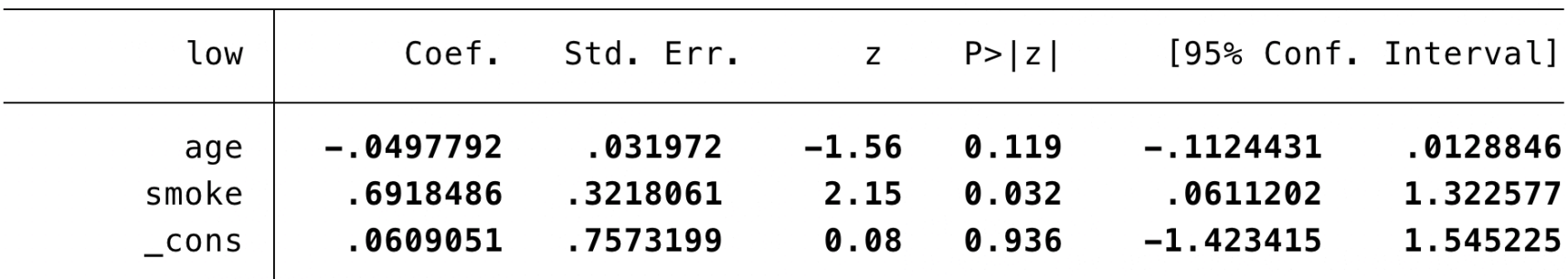

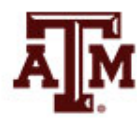

### Bayesian logistic regression

Fit a Bayesian logistic regression using fairly noninformative normal priors for all regression coefficients

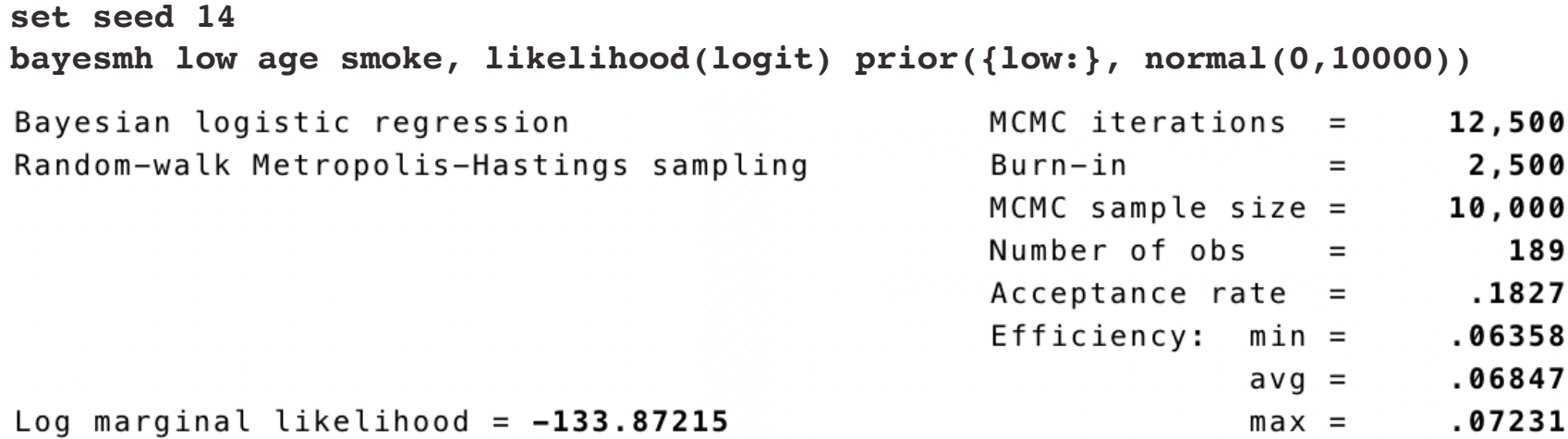

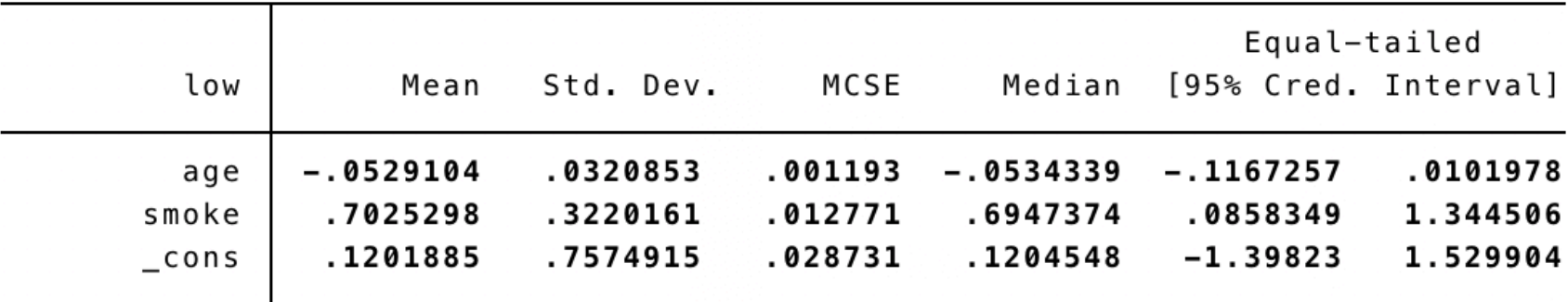

#### Bayesian logistic regression

• Fit a Bayesian logistic regression with **bayes:** prefix

**set seed 14 bayes: logit low age smoke**

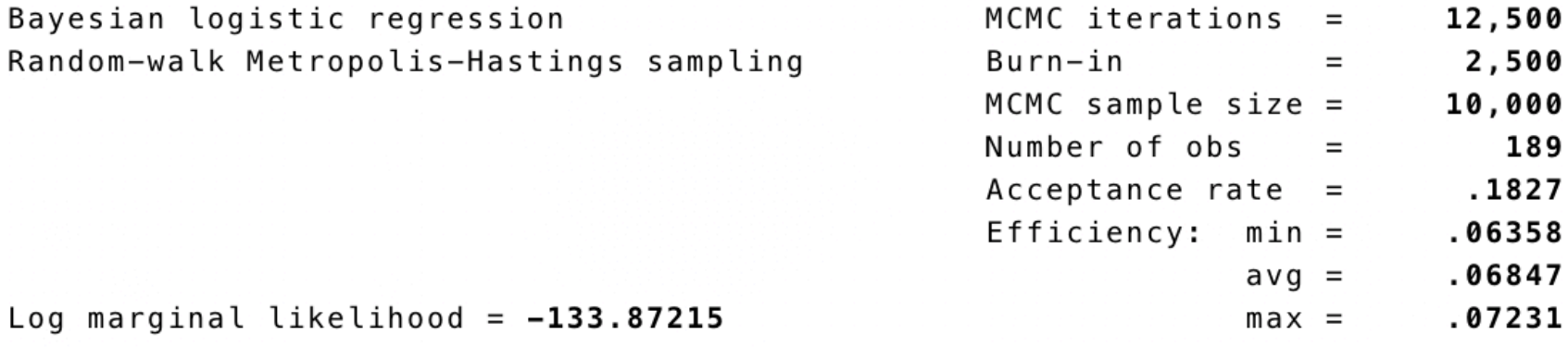

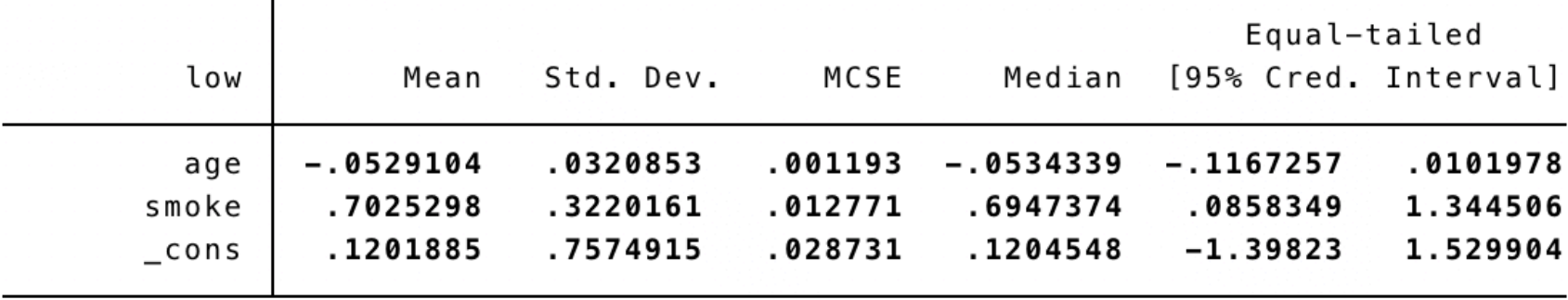

Note: Default priors are used for model parameters.

# Bayesian logistic results

- Results are comparable with the classical logistic regression because we used fairly noninformative priors
- Specifying informative priors may be useful in the presence of perfect predictors
	- E.g. "Logistic regression model: A case of nonidentifiable parameters" (https://www.stata.com/manuals/bayesbayesmh.pdf)
- **bayesmh** automatically creates parameters associated with the regression function–regression coefficients–following the style **{***depvar*:*varname***}**. The intercept **{***depvar*:**\_cons}** is automatically included unless option **noconstant** is specified
- In our example, **bayesmh** automatically created regression coefficients **{low:age}**, **{low:smoke}**, and **{low:\_cons}**
- **{low:}** is a shortcut for all parameters with equation label **low**
	- We used this shortcut in option **prior()** to apply the same normal prior distribution to all coefficients

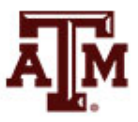

### Trace plots

- A trace plot illustrates the values of the simulated parameters against the iteration number and connects consecutive values with a line
- For a well-mixing parameter, the range of the parameter is traversed rapidly by the MCMC chain, which makes the drawn lines look almost vertical and dense
- Sparseness and trends in the trace plot of a parameter suggest convergence problems

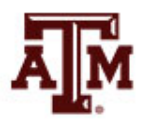

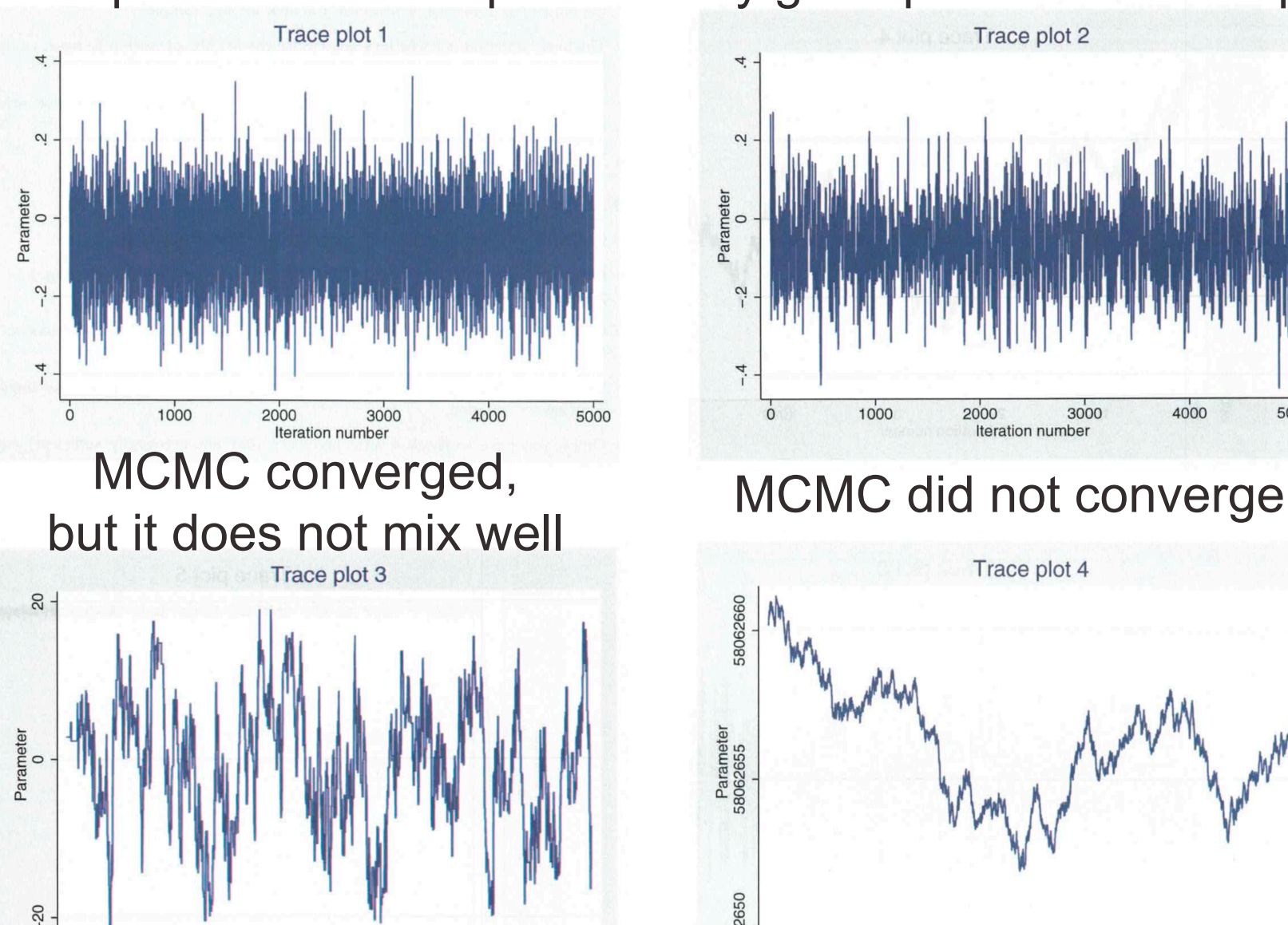

4000

3000

 $\dot{o}$ 

1000

2000

Iteration number

5000

#### Ideal parameter trace plot Very good parameter trace plot

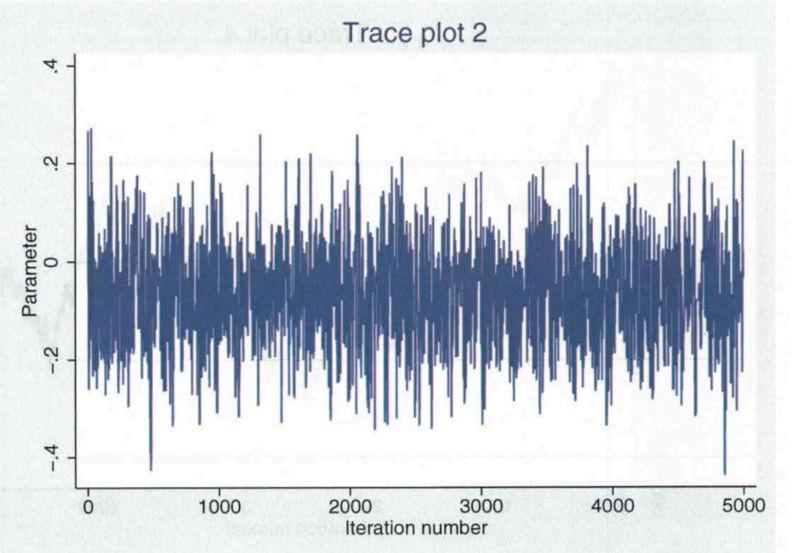

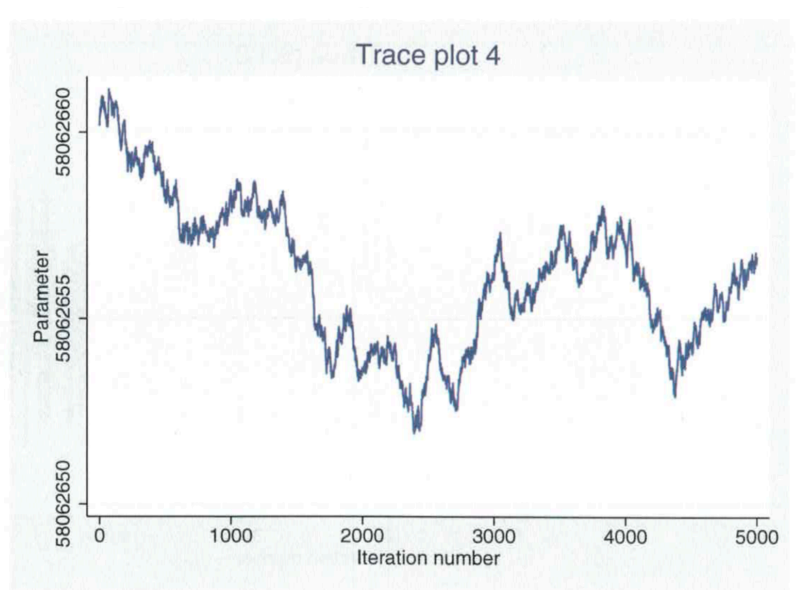

## MCMC convergence

We can check MCMC convergence for each coefficient separately

> **bayesgraph diagnostics {low:age} bayesgraph diagnostics {low:smoke} bayesgraph diagnostics {low:\_cons}**

• Or altogether

**bayesgraph diagnostics {low:} bayesgraph diagnostics \_all**

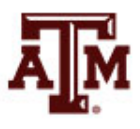

low:age

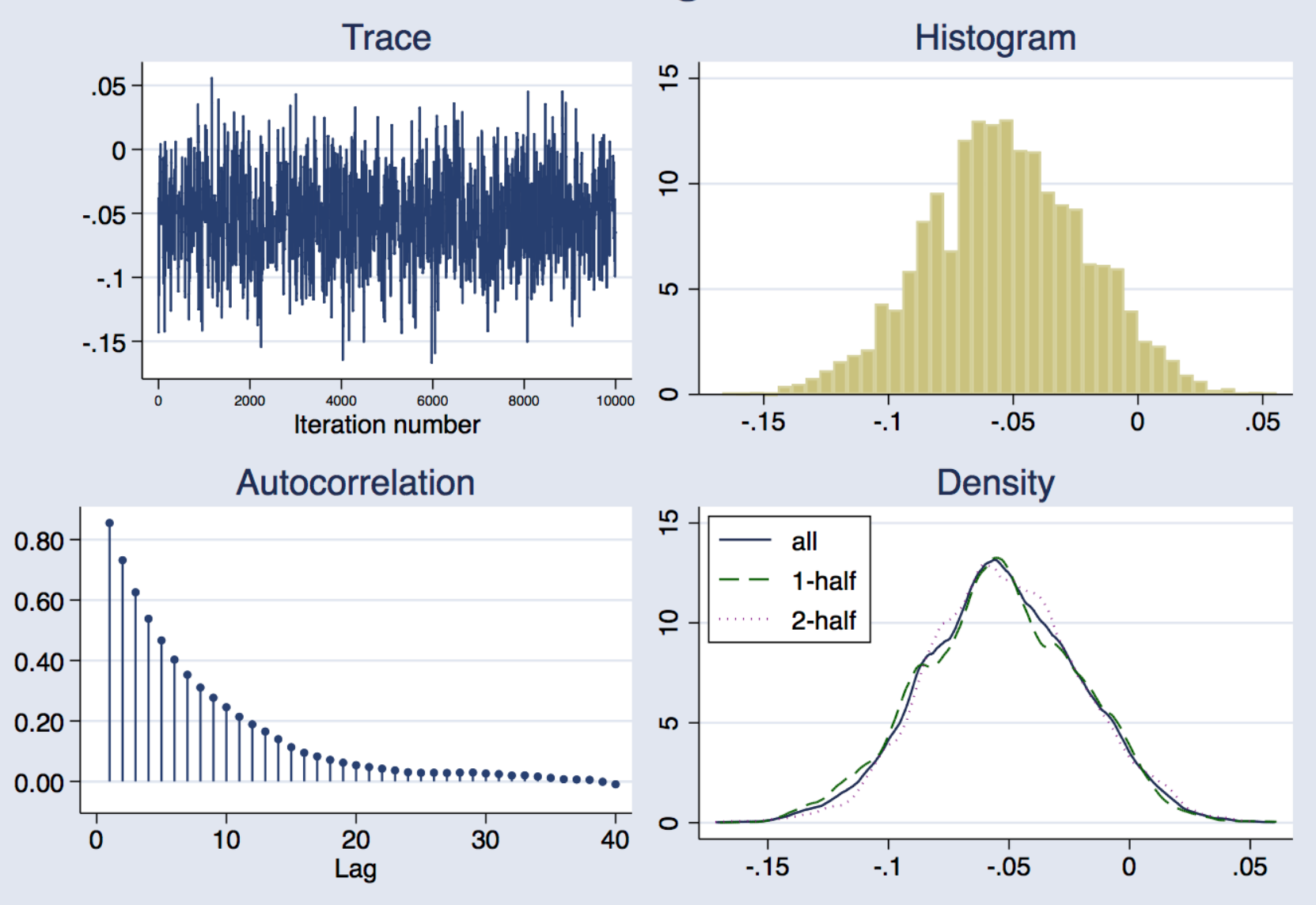

low:smoke

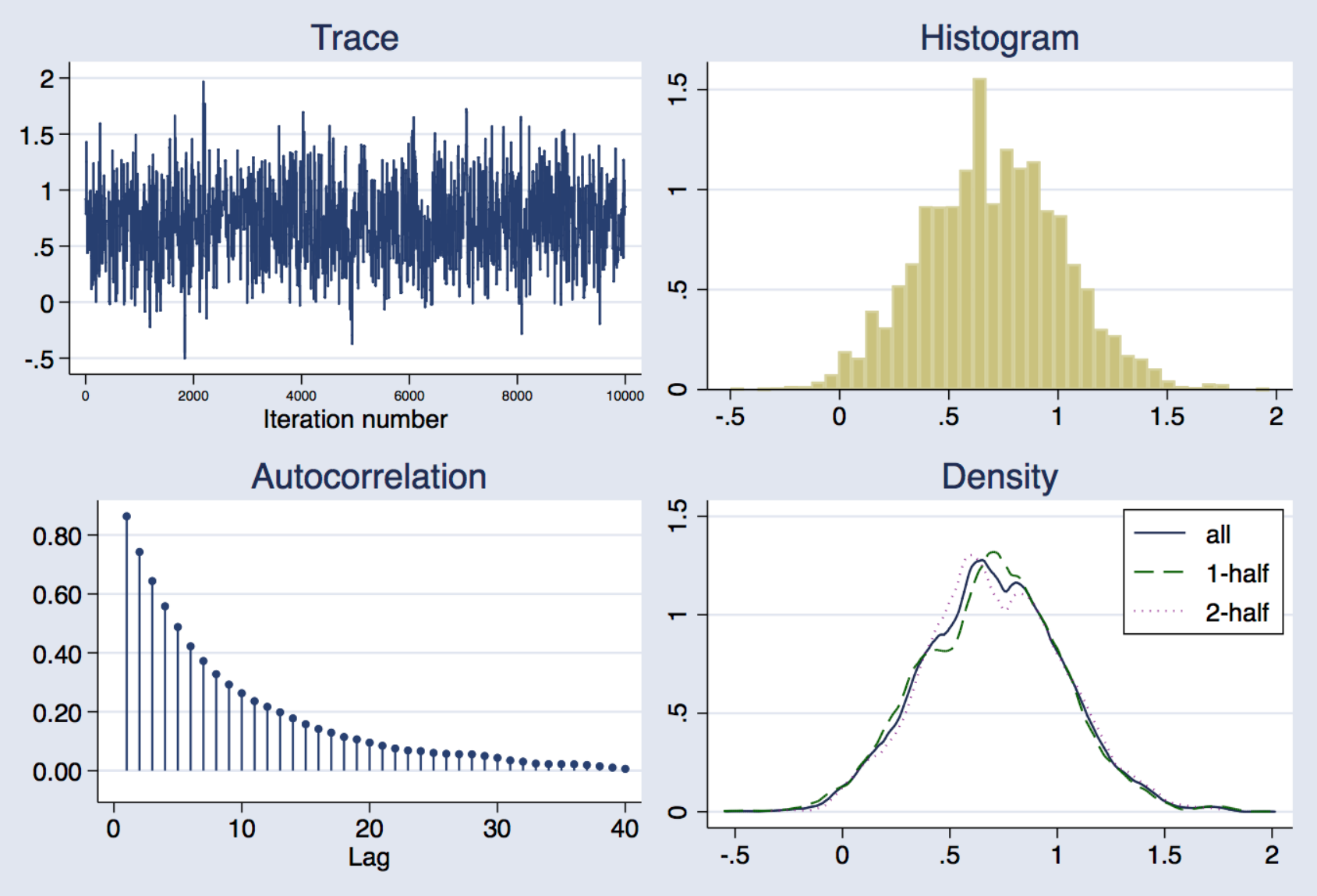

low:\_cons

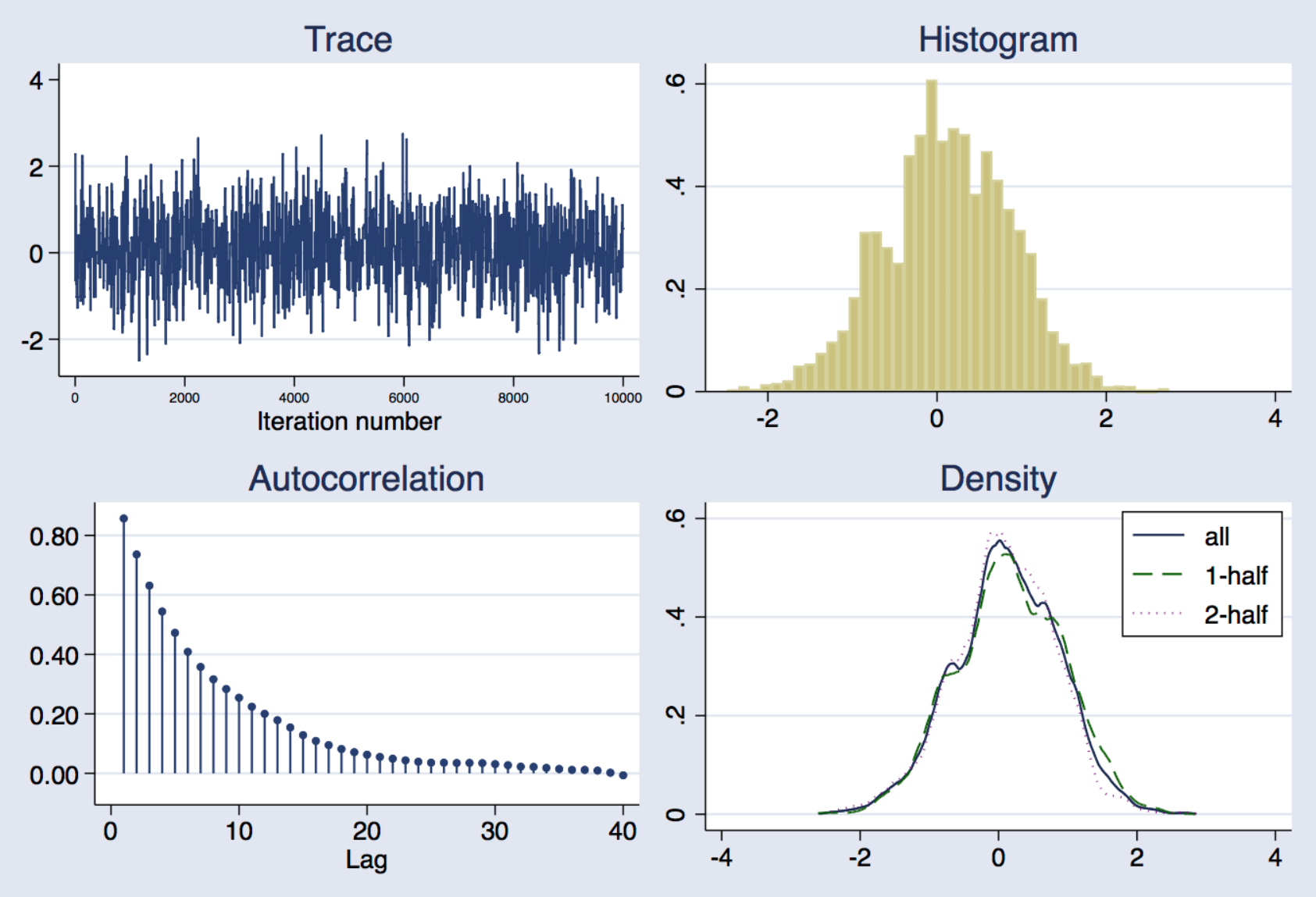

#### Convergence results

- Trace plots looked reasonable (homogenous)
	- They depict no trends and traverse the parameter range fairly well
- Autocorrelation plots indicated good convergence
	- They reached zero after some lag numbers
	- Specifically, autocorrelations become very small after lag 20
- Density plots illustrated good convergence
	- We want the overall density, the density for the first half and the density for the second half to be similar

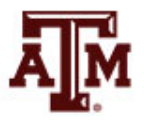

#### Scatterplot matrix **bayesgraph matrix \_all**

- High correlation between constant and age coefficient
	- It generates inefficiency and could affect smoke coefficient

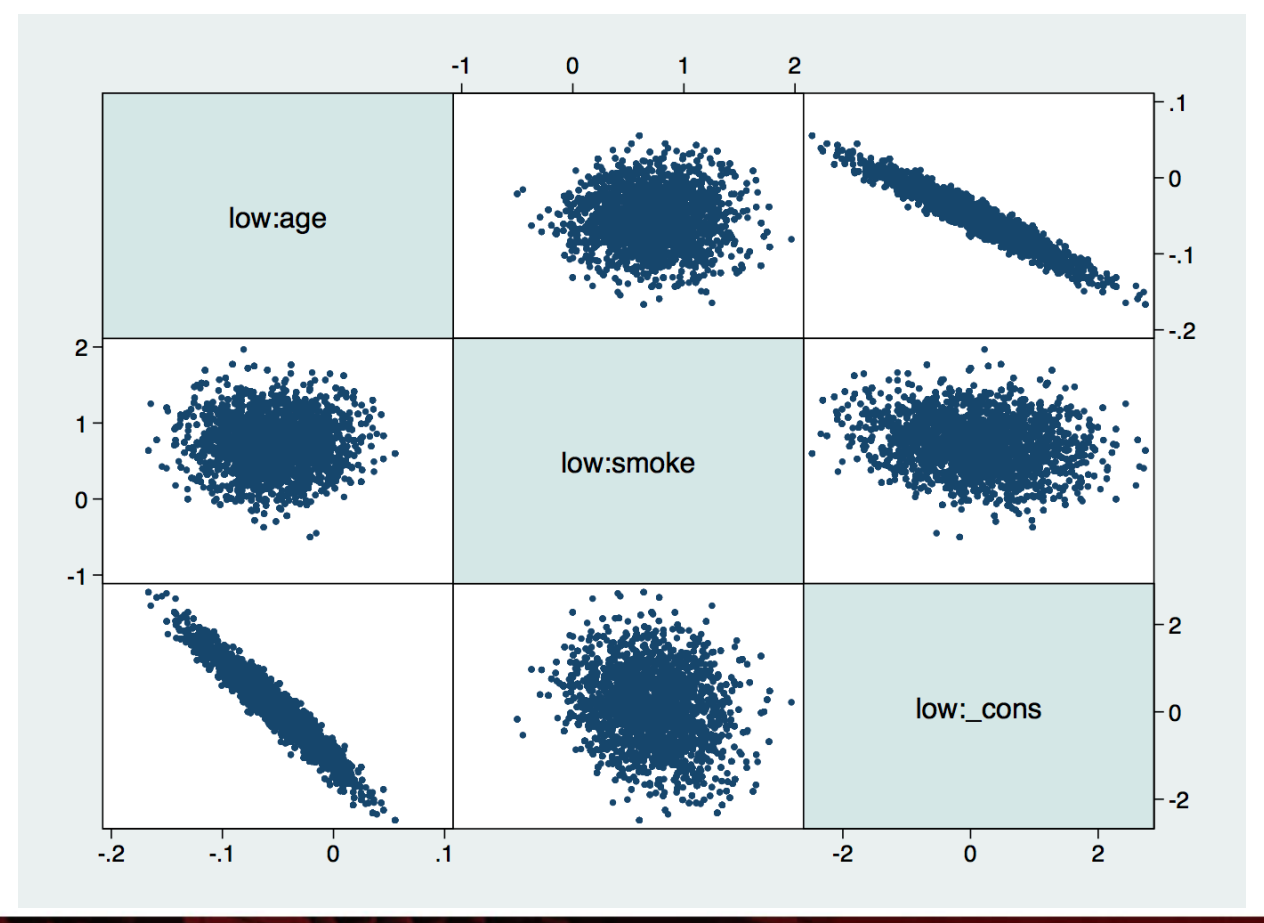

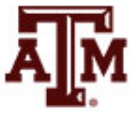

# MCMC efficiency

- We can use **bayesstats ess** to check MCMC efficiency of regression coefficients
- Effective sample size (ESS)
	- It informs the amount of independent observations we have within MCMC sample size
- Efficiency = ESS / MCMC sample size
	- Efficiency closer to 1 is better
	- Efficiency > 0.1 is good
	- Efficiency < 0.01 is a concern
- If  $0.01 >$  efficiency  $< 0.1$ , we have to look at MCSE (digits of precision)
	- Do we want more digits of precision?
	- It depends on the scales of our parameters of estimation

### MCMC efficiency results

. bayesstats ess

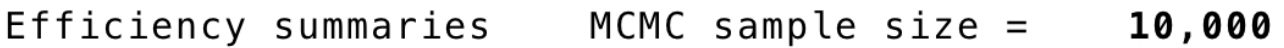

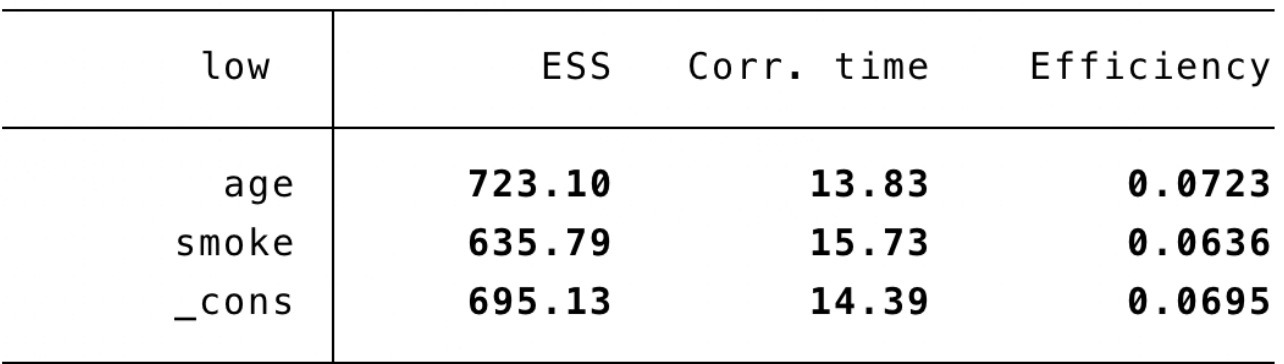

- All efficiencies look reasonable (none below 0.01)
	- Efficiencies decrease if we add more parameters to the model
	- We want to keep them above 0.01, at least for main parameters
- ESS informs that posterior estimates are based on at least 600 independent observations for each coefficient

## Functions of model parameters

- We can use **bayesstats summary** to obtain estimates of any function of model parameters
- E.g., estimate odds ratios (exponentiated coefficients)

```
. bayesstats summary (OR age:exp({low:age})) (OR smoke:exp({low:smoke}))
```

```
Posterior summary statistics
```
MCMC sample size  $=$ 10,000

OR age :  $exp({\lbrace low: age \rbrace})$ OR smoke : exp({low:smoke})

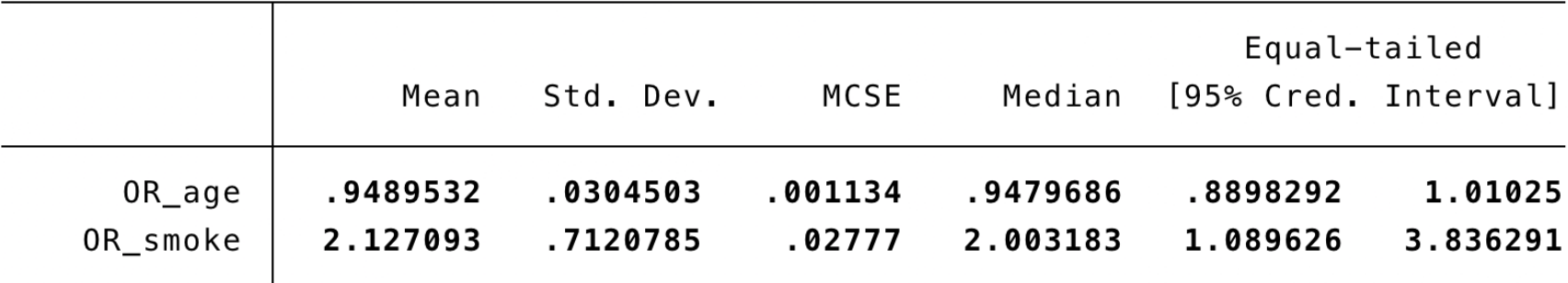

### Multiple chains

• Run multiple chains and compute Gelman-Rubin statistic to verify convergence to a single stationary distribution

```
***Chain 1
bayesmh low age smoke, likelihood(logit) ///
                       prior({low:}, normal(0,10000)) rseed(14) ///
                            mcmcsize(20000) saving(chain1_mcmc, replace) ///
                            initial({low:} 0)
estimates store chain1
***Chain 2
bayesmh low age smoke, likelihood(logit) ///
                       prior({low:}, normal(0,10000)) rseed(14) ///
                            mcmcsize(20000) saving(chain2_mcmc, replace) ///
                            initial({low:} 10)
estimates store chain2
***Chain 3
bayesmh low age smoke, likelihood(logit) ///
                       prior({low:}, normal(0,10000)) rseed(14) ///
                            mcmcsize(20000) saving(chain3_mcmc, replace) ///
                            initial({low:} -10)
estimates store chain3
```
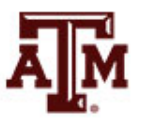

#### Gelman-Rubin statistic

**\*\*\*Install command**

**net install grubin, from(http://www.stata.com/users/nbalov)**

**\*\*\*Estimate Gelman-Rubin statistic grubin, estnames(chain1 chain2 chain3)**

Gelman-Rubin convergence diagnostic

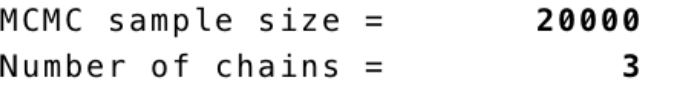

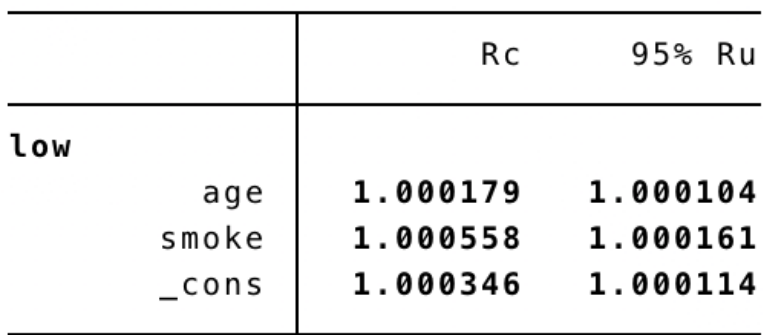

• All estimated Rc values are close to 1, which indicates that there is convergence

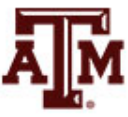

#### Increase MCMC sample size

We can increase MCMC sample size to improve precision of our posterior estimates (reduce MCSE)

```
set seed 14
bayesmh low age smoke, likelihood(logit) ///
                       prior({low:}, normal(0,10000)) ///
                       mcmcsize(100000)
                                               MCMC iterations =Bayesian logistic regression
                                                                     102,500
Random-walk Metropolis-Hastings sampling
                                                Burn-in
                                                                       2,500
                                                                =MCMC sample size =100,000
                                               Number of obs
                                                                         189
                                                                =Acceptance rate
                                                                       .1887
                                                                =Efficiency:
                                                            min =.07101
                                                                      .07254
                                                            avg =Log marginal likelihood = -133.81762.07434
                                                            max =
```
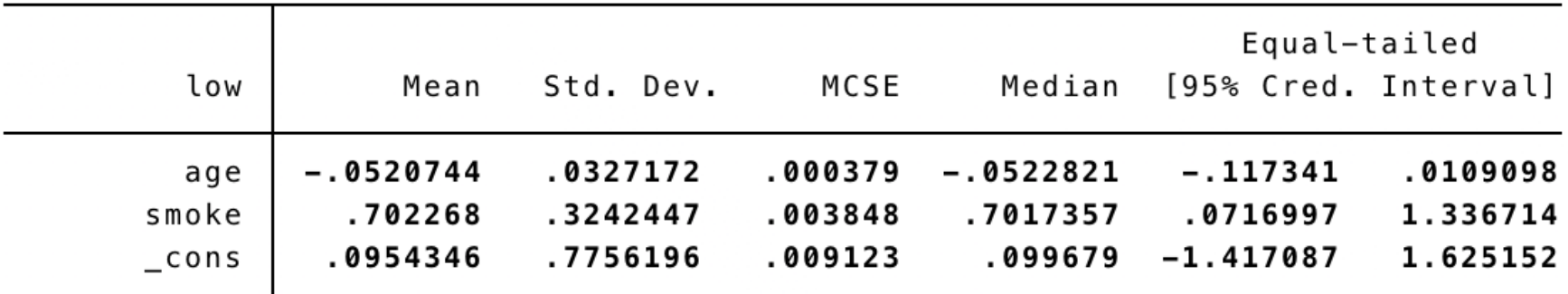

low:age

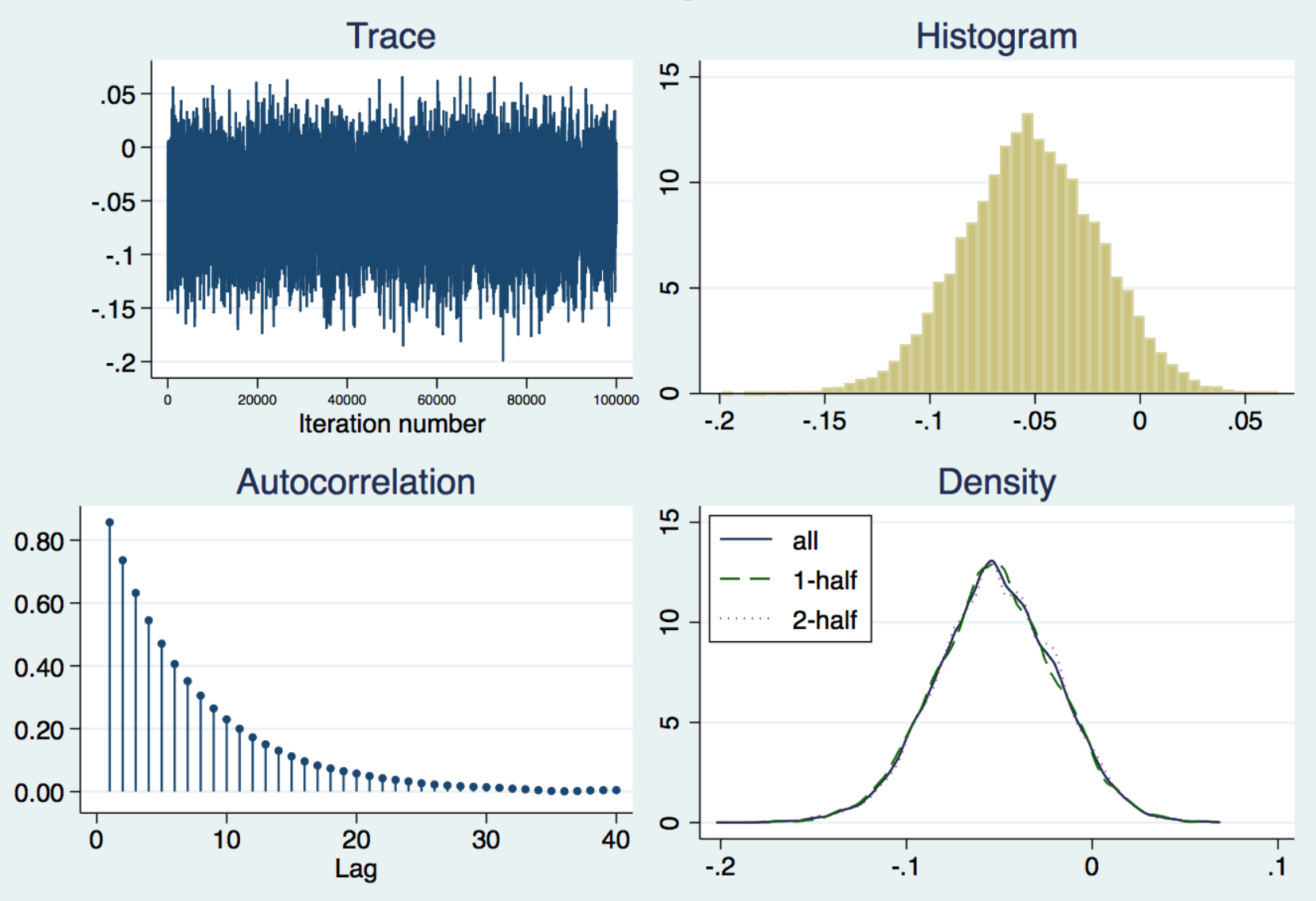

#### low:smoke

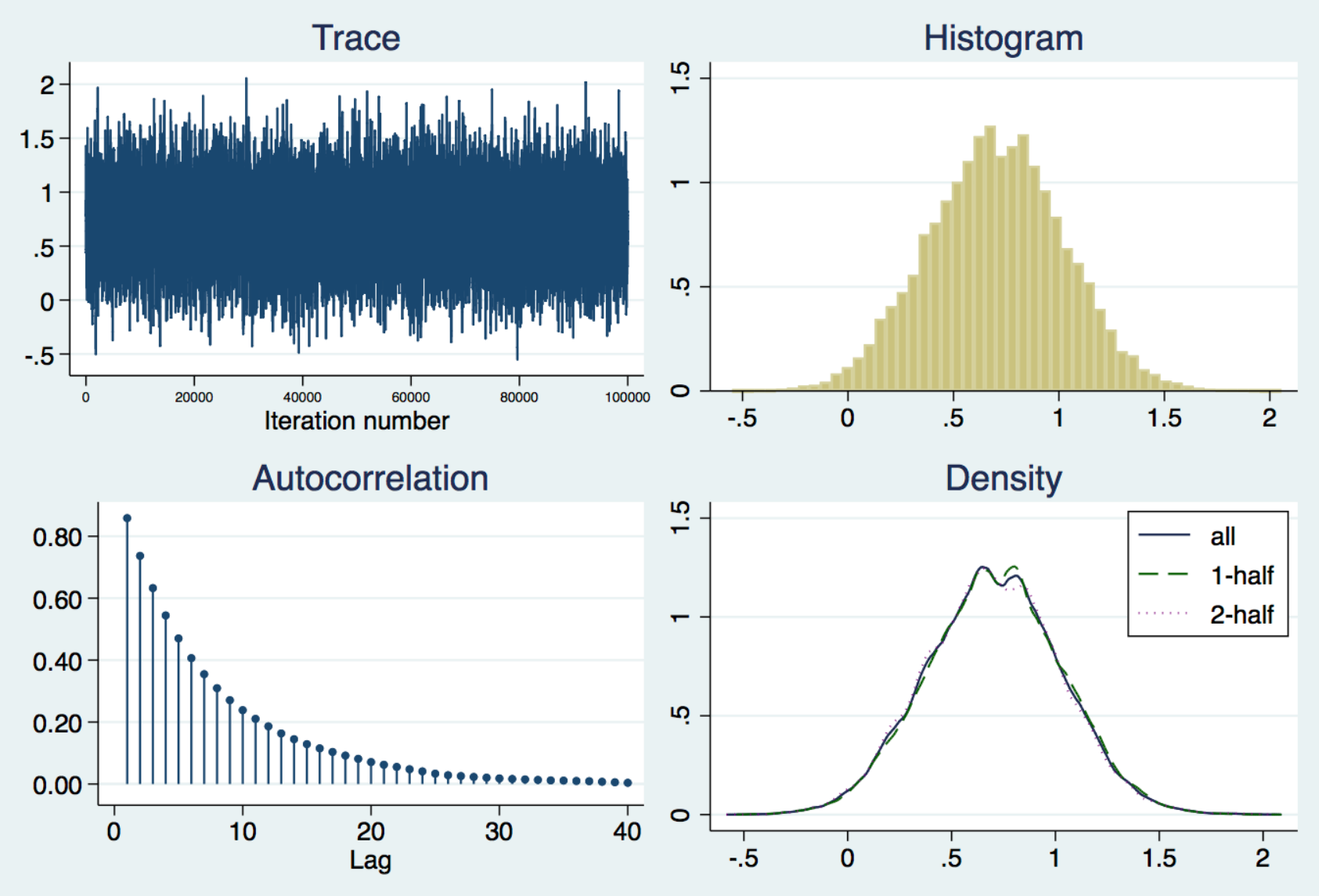

low:\_cons

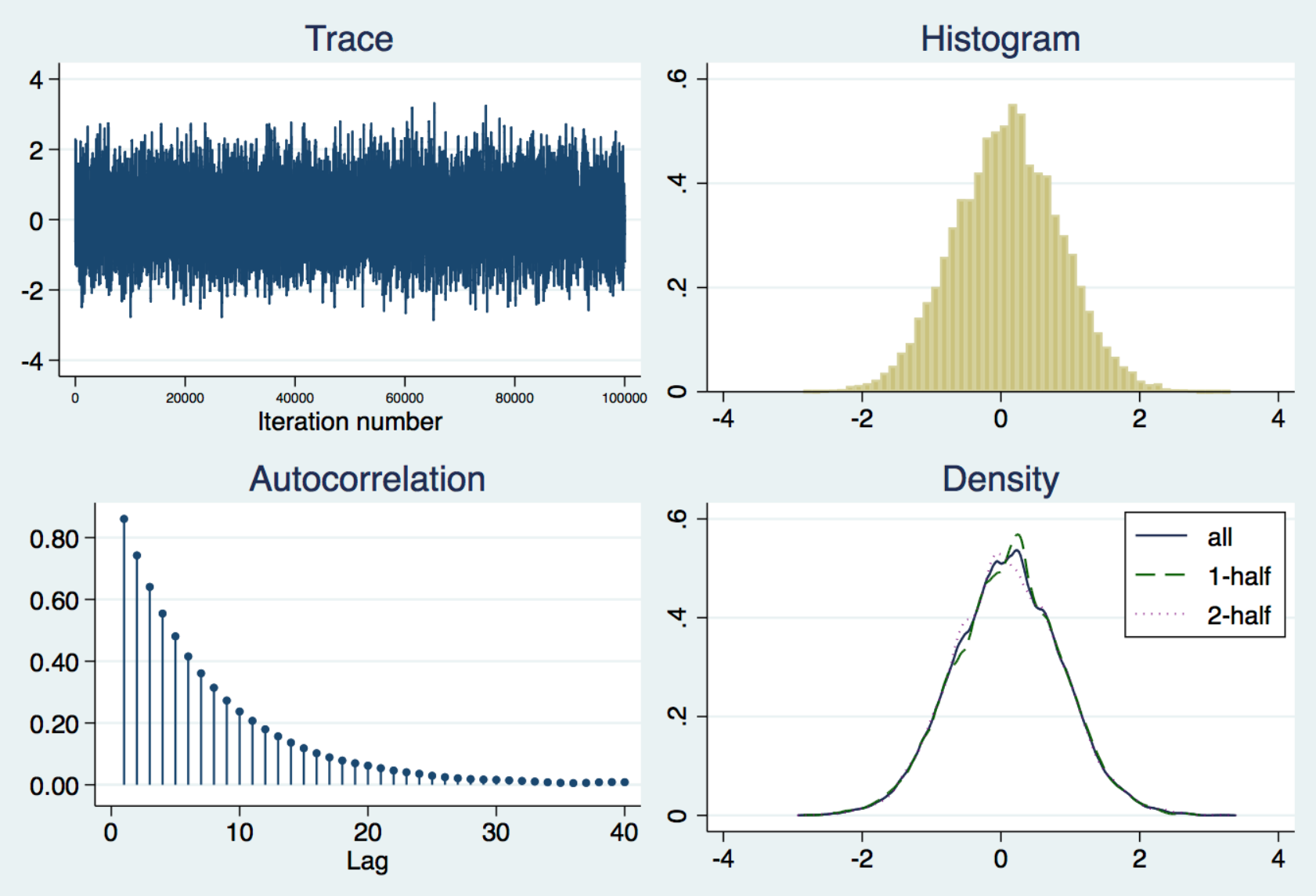

## [References](https://www.stata.com/manuals/bayes.pdf)

Marchenko, Yulia V. 2018. *Introduction to Bayesian analysis using Stata*. Web-based training, May 1–4. College Station: StataCorp LLC.

StataCorp. 2017. *Stata Bayesian Analysis Reference Manual: Release 15. College Station: StataCorp LLC* (https://www.stata.com/manuals/bayes.pdf)

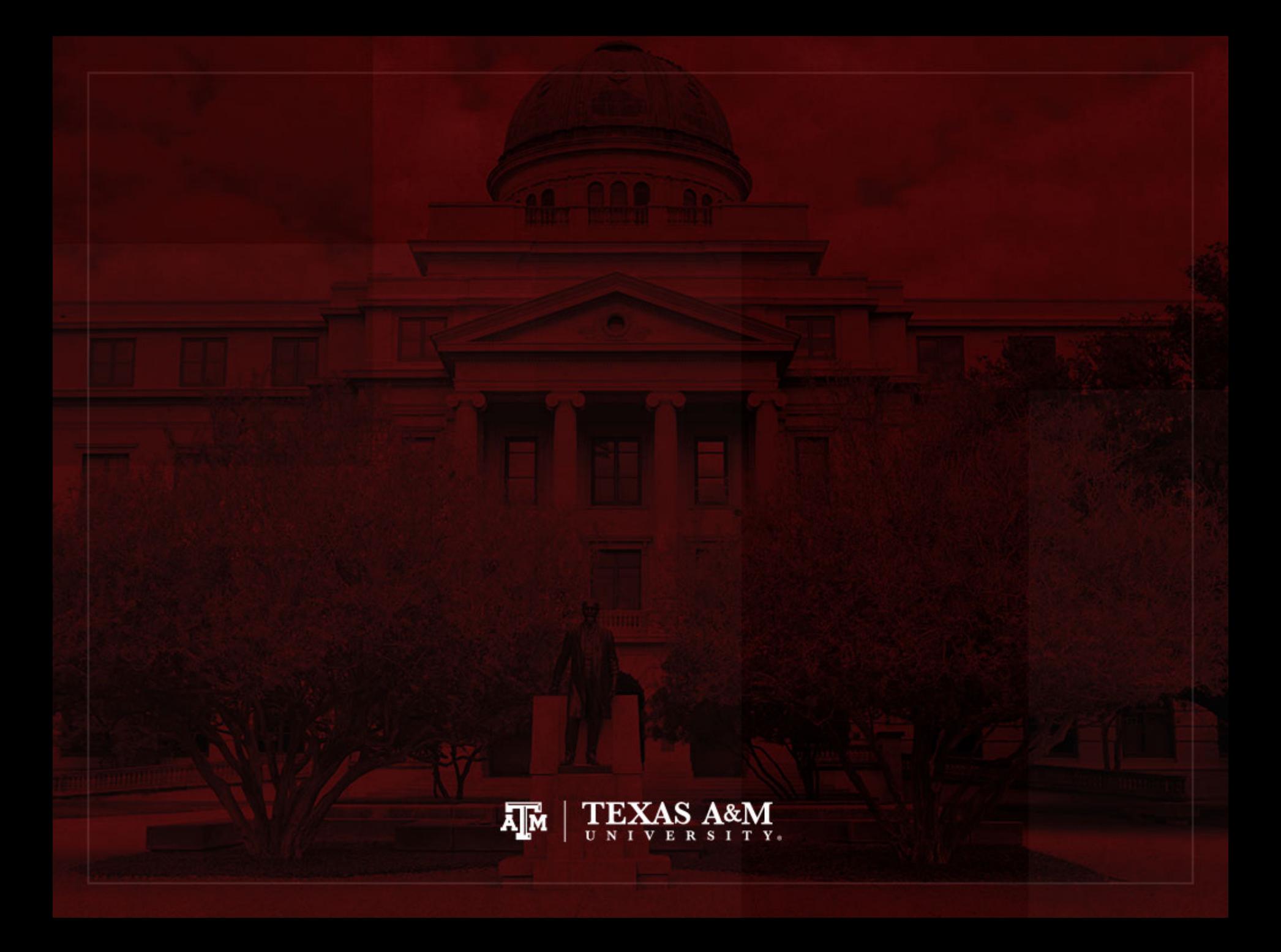